# SPECstorage™ Solution 2020 Run and Reporting Rules

**Standard Performance Evaluation Corporation (SPEC)** 7001 Heritage Village Plaza Suite 225 Gainesville, VA 20155

> Phone: 1-703-579-8460 Fax: 1-703-579-8463 E-Mail: [info@spec.org](mailto:info@spec.org)

Copyright (c) 2014, 2017 by Standard Performance Evaluation Corporation (SPEC) All rights reserved

SPEC, SFS and SPECstorage are registered trademarks of the Standard Performance Evaluation Corporation

1 **SPECstorage Solution 2020**

# **Table of Contents**

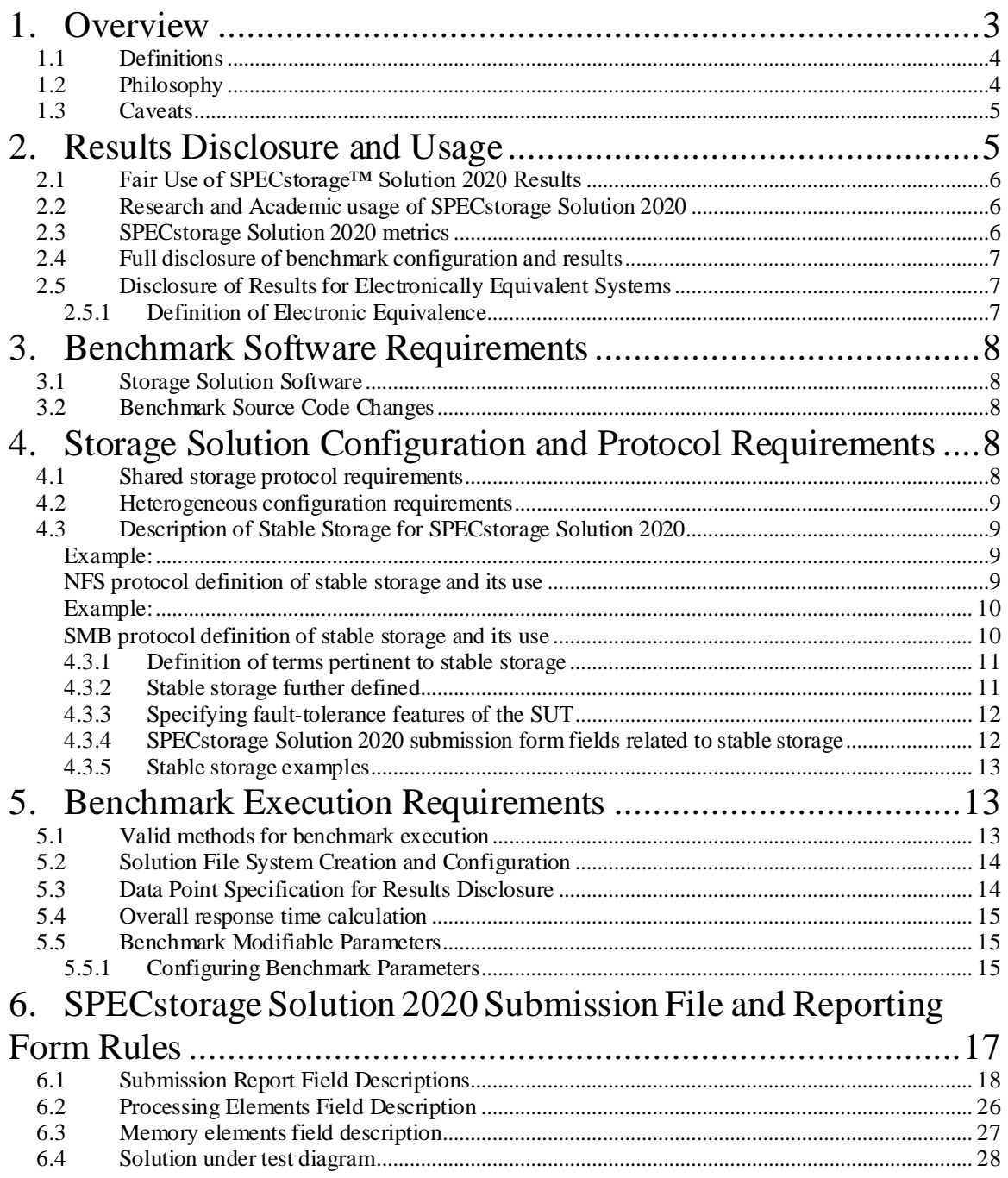

# <span id="page-2-0"></span>**1. Overview**

This document specifies the guidelines on how the SPECstorage Solution 2020 benchmark is to be run for measuring and publicly reporting performance results. These rules have been established by the SPEC Storage subcommittee and approved by the SPEC Open Systems Steering Committee. They ensure that results generated with this suite are meaningful, comparable to other generated results, and are repeatable (with documentation covering factors pertinent to duplicating the results).

This document provides the rules to follow for all submitted, reported, published and publicly disclosed runs of the SPECstorage Solution 2020 benchmark according to the norms specified and approved by the SPEC Storage subcommittee. These run rules also form the basis for determining which server hardware and software features are allowed for benchmark execution and results publication.

Related documents:

- SPEC benchmarks are licensed software. A sample license may be found at the benchmark order page[, https://www.spec.org/order.html#license.](https://www.spec.org/order.html#license) As noted in the license:
	- o From time to time, the SPEC Storage subcommittee may update these rules. Updates will be posted at www.spec.org/storage2020
	- o All results publicly disclosed must adhere to these Run and Reporting Rules, and must comply with the SPEC Fair Use rule[, www.spec.org/fairuse.html](http://www.spec.org/fairuse.html)
	- o In the event that the user of the SPECstorage Solution 2020 benchmark suite does not adhere to the rules set forth herein, SPEC may choose to terminate the license, as described a[t http://www.spec.org/spec/docs/penaltiesremedies.pdf](http://www.spec.org/spec/docs/penaltiesremedies.pdf)
- The SPEC Storage subcommittee is a part of the SPEC Open Systems Group, which maintains a policy document at www.spec.org/osg/policy.html

As a requirement of the license of the benchmark, these Run and Reporting Rules must be followed for all official publications.

Per the SPEC license agreement, all results publicly disclosed must adhere to these Run and Reporting Rules.

The general philosophy behind the set of rules for benchmark execution is to ensure that benchmark results can be reproduced if desired:

- 1. All data published must be gathered from benchmark execution conducted according to the Run and Reporting Rules described in this chapter.
- 2.Benchmark execution must complete in its entirety and normally without benchmark failure or benchmark error messages.
- 3.The complete physical or virtual hardware, software, and network configuration used for the benchmark execution must be published. This includes any special server hardware, client hardware or software features.
- 4.Use of software features which invoke, generate or use software designed specifically for the benchmark is not allowed. Configuration options chosen for benchmark execution must be options that would be generally recommended for the customer.
- 5. The entire Solution under test (SUT), including all components and services, shall be generally available within 6 weeks of the first publication of the results. If the solution was not generally available on the date tested, the generally available solution's performance must meet or exceed that of the solution tested for the initially reported performance. If the generally available solution does not meet the reported performance, the lower performing results from the generally available solution shall be published. However, lower results are acceptable if the margin of error for peak business metric is less than one percent (1%) and the margin of error for overall response time is less than five percent (5%) The margins of error may be larger for black-box cloud publications. SPECstorage Solution 2020 uses

+/- 10 % as the acceptable range for publication.(White-box and Black-box terms are defined in section [1.1\)](#page-3-0)

Products are considered generally available if they can be ordered by ordinary customers and ship within a reasonable time frame. This time frame is a function of the product size and classification, and common practice. The availability of support and documentation for the products must coincide with the release of the products.

SPECstorage Solution 2020 results must not rely on so-called "benchmark specials", which improve benchmark scores but fail one or more tests of general availability. These tests are described at [https://www.spec.org/osg/policy.html#AppendixC,](https://www.spec.org/osg/policy.html#AppendixC) "Guidelines for General Availability".

Hardware and software products must be generally available and still actively supported via paid or community support as defined i[n https://www.spec.org/osg/policy.html#AppendixC,](https://www.spec.org/osg/policy.html#AppendixC) "Guidelines for General Availability".

In the disclosure, the submitting vendor must identify any SUT component that can no longer be ordered from the primary vendor by ordinary customers.

# <span id="page-3-0"></span>**1.1 Definitions**

- *Benchmark* refers to the SPECstorage Solution 2020 benchmark release of the source code and corresponding workloads.
- *Disclosure or Disclosing* refers to the act of distributing results obtained by the execution of the *benchmark* and its corresponding workloads. This includes but is not limited to the disclosure to SPEC for inclusion on the SPEC web site or in paper publication by other organizations or individuals. This does not include the disclosure of results between the user of the benchmark and a second party where there exists a confidential disclosure agreement between the two parties relating to the benchmark results.
- *White-box clouds* are those under complete control of the tester, including all hardware and software, typically the case for private clouds.
- *Black-box clouds* or public clouds, the tester would not have full control of the infrastructure hardware and software.

# <span id="page-3-1"></span>**1.2 Philosophy**

SPEC believes the user community will benefit from an objective series of tests, which can serve as common reference and be considered as part of an evaluation process. SPEC is aware of the importance of optimizations in producing the best system performance. SPEC is also aware that it is sometimes hard to draw an exact line between legitimate optimizations that happen to benefit SPEC benchmarks and optimizations that specifically target the SPEC benchmarks. However, with the list below, SPEC wants to increase awareness of implementers and end users to issues of unwanted benchmark-specific optimizations that would be incompatible with SPEC's goal of fair benchmarking.

SPEC expects that any public use of results from this benchmark suite shall be for Solutions Under Test (SUTs) and configurations that are appropriate for public consumption and comparison. Thus, it is also required that:

• Hardware and software used to run this benchmark must provide a suitable environment for supporting the *specific application area addressed by this benchmark using the common accepted standards that help define this application space.*

- Optimizations utilized must improve performance for a larger class of workloads than just the ones defined by this benchmark suite. There must be no benchmark specific optimizations.
- The SUT and configuration is generally available, documented, supported, and encouraged in customer production environments for the workloads that were used in the publication.

To ensure that results are relevant to end-users, SPEC requires that any disclosed result has the availability of a full disclosure report.

# <span id="page-4-0"></span>**1.3 Caveats**

SPEC reserves the right to investigate any case where it appears that these guidelines and the associated benchmark run and reporting rules have not been followed for a published SPEC benchmark result. SPEC may request that the result be withdrawn from the public forum in which it appears, and that the tester correct any deficiency in product or process before submitting or publishing future results. SPEC reserves the right to modify the benchmark workloads, and rules of the SPECstorage Solution 2020 benchmark as deemed necessary to preserve the goal of fair benchmarking. SPEC will notify members and licenseesif changes are made to the benchmark and may rename the metrics.

Relevant standards are cited in these run rules as URL references and are current as of the date of publication. Changes or updates to these referenced documents or URL's may necessitate repairs to the links and/or amendment of the run rules. The most current run rules will be available at the SPEC web site at http://www.spec.org/storage. As described in the license, if substantial changes are made to these rules, a notice will also be posted at SPEC's top level page[, http://www.spec.org/.](http://www.spec.org/)

# <span id="page-4-1"></span>**2. Results Disclosure and Usage**

SPEC encourages the submission of results for review by the relevant subcommittee and subsequent publication on SPEC's web site. Vendors may publish compliant SPECstorage Solution 2020 results independently. Any SPEC member may request a full disclosure report for independently published results and the tester must comply within 10 business days. Procedures for such requests are described at [https://www.spec.org/osg/policy.html#s2.3.7,](https://www.spec.org/osg/policy.html#s2.3.7) Required Disclosure for Independently Published Results.

Issues raised concerning a result's compliance to the run and reporting rules will be taken up by the relevant subcommittee regardless of whether or not the result was formally submitted to SPEC.

A SPECstorage Solution 2020 result produced in compliance with these run and reporting rules may be publicly disclosed and represented as a valid SPECstorage Solution 2020 result.

SPECstorage Solution 2020 results that are submitted to SPEC will be reviewed by the Storage subcommittee, using the review process described a[t https://www.spec.org/osg/policy.html#s2.3.1,](https://www.spec.org/osg/policy.html#s2.3.1) Results Review. The review process uses peer review to improve consistency in the understanding, application, and interpretation of the run and reporting rules set forth in this document.

Results that are accepted for publication on SPEC's website remain the responsibility of the tester. If the result is not accepted for publication on SPEC's website, the submitter will be contacted and informed of the specific reasons. For example: rule n.n.n was not followed, therefore the result is non-compliant.

Any test result not in full compliance with the run and reporting rules must not be represented using SPECstorage Solution 2020 metric names or other SPEC trademarks.

The SPECstorage Solution 2020 metrics *must not be associated with any estimated results.* The actual, measured SPECstorage Solution 2020 result must be published in any disclosure. Any derived metric referencing a SPEC trademark may only be published as an addendum to the SPECstorage Solution 2020 required metrics.

# <span id="page-5-0"></span>**2.1 Fair Use of SPECstorage™ Solution 2020 Results**

Consistency and fairness are guiding principles for SPEC. To assure these principles are sustained, guidelines have been created with the intent that they serve as specific guidance for any organization (or individual) that chooses to make public comparisons using SPEC benchmark results. These guidelines are published at: [http://www.spec.org/fairuse.html.](http://www.spec.org/osg/fair_use-policy.html)

# <span id="page-5-1"></span>**2.2 Research and Academic usage of SPECstorage Solution 2020**

SPEC encourages use of the SPECstorage Solution 2020 benchmark in academic and research environments. It is understood that experiments in such environments may be conducted in a less formal fashion than that required of licensees submitting to the SPEC web site or otherwise disclosing valid SPECstorage Solution 2020 results.

For example, a research environment may use early prototype hardware that simply cannot be expected to stay up for the length of time required to run the required number of points or may use research software that is unsupported and is not generally available. Nevertheless, SPEC encourages researchers to obey as many of the run rules as practical, even for informal research. SPEC suggests that following the rules will improve the clarity, reproducibility, and comparability of research results. Where the rules cannot be followed, SPEC requires the results be clearly distinguished from fully compliant results, such as those officially submitted to SPEC, by disclosing the deviations from the rules and avoiding the use of the metric names.

# <span id="page-5-2"></span>**2.3 SPECstorage Solution 2020 metrics**

The format that must be used when referencing SPECstorage Solution 2020 benchmark results depends on the workload. The metrics for each workload are as follows:

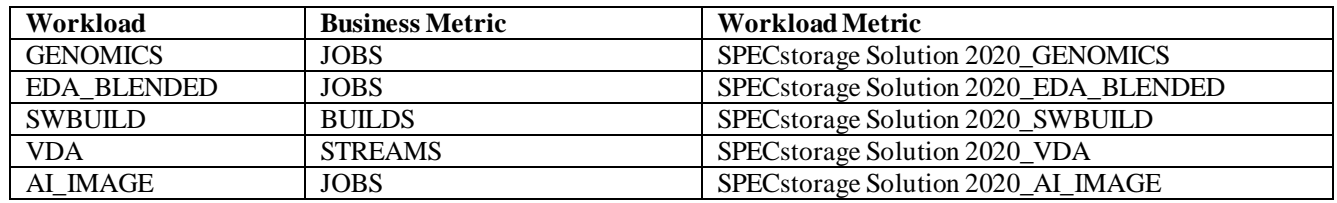

The format to be used for a short disclosure string is:

#### **"XXX SPECstorage Solution 2020\_***workloadname Business\_metric* **with an overall response time of YYY ms" e.g. "205 SPECstorage Solution 2020\_VDA STREAMS with an overall response time of 2.05 ms"**

The XXX should be replaced with the Business\_metric value obtained from the right most data point of the Business metric/response time curve generated by the benchmark. The YYY should be replaced with the overall response time value as generated by the benchmark reporting tools.

A result is only valid for the SPECstorage Solution 2020 workload that is stated. One cannot compare results of different SPECstorage Solution 2020 workloads. Results from the different SPECstorage Solution 2020 workloads are not comparable to each other.

## <span id="page-6-0"></span>**2.4 Full disclosure of benchmark configuration and results**

Since it is the intent of these Run and Reporting Rules to provide the standard by which customers can compare and contrast storage solution performance, it is important to provide all the pertinent information about the system tested so this intent can be met. The following describes what is required for full disclosure of benchmark results. It is recognized that all of the following information cannot be provided with each reference to benchmark results. Because of this, there is a minimum amount of information that must always be present (i.e., the SPECstorage Solution 2020 metrics as specified in the previous section) and upon request, the party responsible for disclosing the benchmark results must provide a *full* disclosure of the benchmark configuration. Note that SPEC publication requires a full disclosure.

Sectio[n 6.1](#page-17-0) defines the fields of a full disclosure. It should be sufficient for reproduction of the disclosed benchmark results.

# <span id="page-6-1"></span>**2.5 Disclosure of Results for Electronically Equivalent Systems**

The SPEC Storage subcommittee encourages result submitters to run the benchmark on all systems. However, there may be cases where a vendor may choose to submit the same results for multiple submissions, even though the benchmark run was performed on only one of the systems. This is acceptable if the performance reported is representative of those systems (e.g., just the power supply or chassis is different between the systems). These systems are deemed to be "electronically equivalent". A definition of this term which can be applied during SPECstorage Solution 2020 submission reviews is provided below.

As part of the subcommittee review process, the submitter should expect to be asked to justify why the systems should have the same performance. The subcommittee reserves the right to ask for a rerun on the exact system in situations where the technical criteria are not satisfied. In cases where the subcommittee accepts the submitter's claim of electronic equivalence, the submitter must include a line in the Other Notes section of each of the submissions for systems on which the benchmark was NOT run. For example, if a submitter submits the same results for Model A and Model B, and the benchmark run was performed on Model A, the Model B submission should include a note like the following:

"The benchmark run was performed on a Vendor's Model A system. Vendor's Model A and Vendor's Model B systems are electronically equivalent."

# <span id="page-6-2"></span>**2.5.1 Definition of Electronic Equivalence**

For the purpose of SPECstorage Solution 2020 benchmarking, the basic characteristic of electronically equivalent systems is that there are no noticeable differences in the behavior of the systems under the same environmental conditions specifically in terms of SPECstorage Solution 2020 benchmark performance, down to the level of electronic signals.

Examples of when systems are considered to be electronically equivalent include:

- $\checkmark$  Packaging for example, a system that is sold as both a desk side system and rack mount system (where the only difference is the casing) would be considered electronically equivalent. Another example is systems that are sold in a large case (to allow installation of disks internally) and a small case (which requires an external case for disks) but which are otherwise identical.
- $\checkmark$  Naming for example, a system where the vendor has changed the name and/or model number and face plate without changing the internal hardware is considered electronically equivalent.

Examples of when systems are not considered electronically equivalent include:

- $\checkmark$  Different number or types of slots or buses even if unused, hardware differences such as these may change the behavior of the system at peak performance. These systems are usually referred to as 'functionally equivalent'.
- $\checkmark$  Vendor fails to convince the committee on technical merits that the systems are electronically equivalent.

# <span id="page-7-0"></span>**3. Benchmark Software Requirements**

# <span id="page-7-1"></span>**3.1 Storage Solution Software**

The solution must have sufficient software installed to be able to access stable storage. Use of benchmark specific software components or optimizations that are not recommended for end user production solutions are not allowed anywhere in the solution under test.

# <span id="page-7-2"></span>**3.2 Benchmark Source Code Changes**

SPEC permits minimal performance-neutral portability changes of the benchmark source. When benchmark source changes are made, an enumeration of the modifications and the specific source changes must be submitted to SPEC prior to result SPEC publication. All modifications must be reviewed and deemed *performance neutral* by the Storage subcommittee. Results requiring such modifications cannot be published until such time that the Storage subcommittee accepts the modifications as performance neutral.

Source code changes required for standards compliance must be reported to SPEC. Appropriate standards documents must be cited. SPEC will consider incorporating such changes in future releases. Whenever possible, SPEC will strive to develop and enhance the benchmark to be standards-compliant.

Portability changes will generally be allowed if, without the modification, the:

- 1. Benchmark source will not compile,
- 2. Benchmark does not execute, or,
- 3. Benchmark produces results which are incorrectly marked INVALID

# <span id="page-7-3"></span>**4. Storage Solution Configuration and Protocol Requirements**

#### <span id="page-7-4"></span>**4.1 Shared storage protocol requirements**

If a SUT claims a shared storage protocol, for example NFS or SMB, the SUT must adhere to all mandatory parts of the protocol specification.

Examples:

- If the protocol requires UNICODE, then the SUT must support this capability.
- If the protocol used is NFSv3 then the SUT must be compliant with the standard that defines this protocol.

The server must pass the benchmark validation for the tested workload(s). Any protocol used to provide access to benchmark's data must be disclosed.

## <span id="page-8-0"></span>**4.2 Heterogeneous configuration requirements**

Mixing Windows and Unix clients is now supported for publication in SPECstorage Solution 2020.

# <span id="page-8-1"></span>**4.3 Description of Stable Storage for SPECstorage Solution 2020**

For a benchmark result to be eligible for disclosure, data written to the API and acknowledged as stable must be in stable storage when acknowledged.

Stable storage is persistent storage that survives:

- 1. Repeated power failures, including cascading power failures
- 2. Hardware failures (of any board, power supply, etc.)
- 3. Repeated software crashes, including reboot cycle
- 4. A minimum of 72 hours without external power

This definition does not address failure of the persistent storage itself. For example, failures of disks or nonvolatile RAM modules are not addressed in the definition of stable storage. For clarification, the following references and further definition is provided and must be followed for results to be disclosed.

#### <span id="page-8-2"></span>**Example:**

#### <span id="page-8-3"></span>**NFS protocol definition of stable storage and its use**

>From Pages 101-102 in RFC 1813:

"4.8 Stable storage

NFS version 3 protocol servers must be able to recover without data loss from multiple power failures including cascading power failures, that is, several power failures in quick succession, operating system failures, and hardware failure of components other than the storage medium itself (for example, disk, nonvolatile RAM).

Some examples of stable storage that are allowable for an NFS server include:

1. Media commit of data, that is, the modified data has been successfully written to the disk media, for example, the disk platter.

- 2. An immediate reply disk drive with battery-backed on-drive intermediate storage or uninterruptible power system (UPS).
- 3. Server commit of data with battery-backed intermediate storage and recovery software.
- 4. Cache commit with uninterruptible power system (UPS) and recovery software.

Conversely, the following are not examples of stable storage:

- 1. An immediate reply disk drive without battery-backed on-drive intermediate storage or uninterruptible power system (UPS).
- 2. Cache commit without both uninterruptible power system (UPS) and recovery software.

The only exception to this (introduced in this protocol revision) is as described under the WRITE procedure on the handling of the stable bit, and the use of the COMMIT procedure. It is the use of the synchronous COMMIT procedure that provides the necessary semantic support in the NFS version 3 protocol."

#### <span id="page-9-0"></span>**Example:**

#### <span id="page-9-1"></span>**SMB protocol definition of stable storage and its use**

The SMB2 spec discusses the following flags for write in section 2.2.21:

**Flags (4 bytes):** A **Flags** field indicates how to process the operation. This field MUST be constructed using zero or more of the following values:

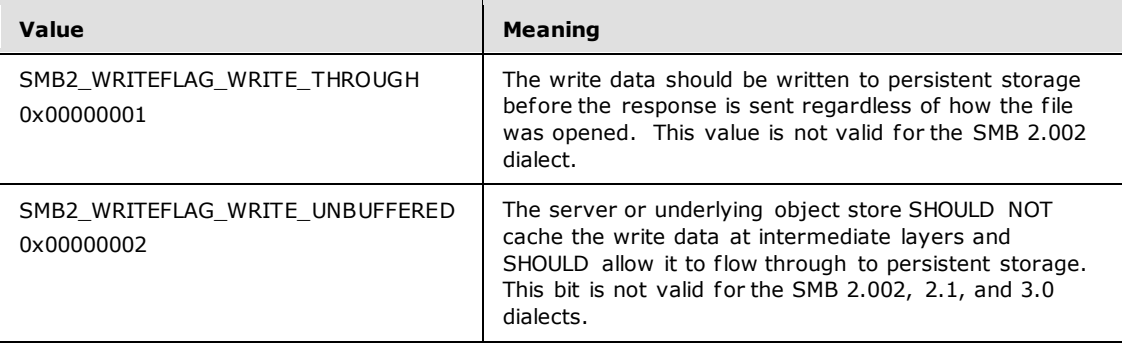

And in the processing steps in 3.3.5.13:

If **Open.IsSharedVHDX** is FALSE, the server MUST issue a write to the underlying object store represented by **Open.LocalOpen** for the length, in bytes, given by **Length**, at the offset, in bytes, from the beginning of the file, provided in **Offset**. If **Connection.Dialect**is not "2.002", and SMB2\_WRITEFLAG\_WRITE\_THROUGH is set in the **Flags** field of the SMB2 WRITE Request, the server SHOULD indicate to the underlying object store that the write is to be written to persistent storage before completion is returned. If the server implements the SMB 3.02 or SMB 3.1 dialect, and if the SMB2\_WRITEFLAG\_WRITE\_UNBUFFERED bit is set in the **Flags** field of the request, the server SHOULD indicate to the underlying object store that the write data is not to be buffered.

See Microsoft SMB protocol specifications, for full description.

#### <span id="page-10-0"></span>**4.3.1 Definition of terms pertinent to stable storage**

In order to help avoid further ambiguity in describing "stable storage", the following terms, which are used in subsequent sections, are defined here:

*committed data* – Data that was written to stable storage from a COMMIT type operation, such as fsync().

*non-volatile intermediate* storage – electronic data storage media which ensures retention of the data, even in the event of loss of primary power, for the required period for stable storage and which serves as a staging area for written data whose ultimate destination is permanent storage.

*permanent storage* – data storage media which can retain data for the required period for stable storage without a power source

*external storage service provider* – A third party vendor that provides storage as a service. Example: Cloud storage service provider.

*non-destructive failure* – failure which does not directly cause data housed in intermediate or permanent storage to be lost or overwritten

*transient failure* – temporary failure which does not require replacement or upgrade of the failed hardware or software component

*system crash* – hardware or software failure which causes file services to no longer be available, at least temporarily, and which requires a reboot of one or more hardware components and/or re-initialization of one or more software components in order for file services to be restored

*SUT (Solution Under Test)* – all of the hardware and software components involved in providing file services to the benchmark. It includes the physical and virtual components of the load generators, storage media or external storage provider, and the entire data and control path between the load generators and the storage media or external storage service provider.

#### <span id="page-10-1"></span>**4.3.2 Stable storage further defined**

SPEC has further clarification of the definition of the term "stable storage" to resolve any potential ambiguity. This clarification is necessary since the definition of stable storage has been, and continues to be, a point of contention. Therefore, for the purposes of the SPECstorage Solution 2020 benchmark, SPEC defines stable storage in terms of the following operational description:

The SUT must be able to tolerate without loss of committed data:

- 1. Power failures of the solution's primary power source, including cascading power failures, with a total duration of no longer than 72 hours.
- 2. Non-destructive transient failures of any hardware or software component in the SUT which result in a system crash. Multiple and/or cascading failures are excluded.
- 3. Manual reset of the entire SUT, or of any of its components involved in providing services, if required to recover from transient failures.

If the SUT allows data to be cached in intermediate storage, after a response to the client indicating that the data has been committed, but before the data is flushed to permanent storage, then there must be a mechanism to ensure that the cached data survives failures of the types defined above.

There is no intention that committed data must be preserved in the face of unbounded numbers of cascading hardware or software errors that happen to combine to prevent the system from performing any significantly useful work. Many solutions provide for further protection against some forms of direct damage to the committed data, but such fault-tolerant features are not a prerequisite for SPECstorage Solution 2020 result publication. Nevertheless, SPECstorage Solution 2020 provides a means of characterizing some of these fault-tolerant capabilities of the SUT via the questions listed in the next section.

# <span id="page-11-0"></span>**4.3.3 Specifying fault-tolerance features of the SUT**

The following questions can help characterize the SUT in terms of its fault-tolerance capabilities beyond those required for SPECstorage Solution 2020 result publication. You may consider including answers to these questions in the Other Notessection of the reporting form, however, you are not required to do so.

Can the SUT tolerate without loss of committed data:

- 1. Destructive hardware failures?
- 2. Destructive software failures?
- 3. Multiple concurrent failures of one or more of the above?

#### <span id="page-11-1"></span>**4.3.4 SPECstorage Solution 2020 submission form fields related to stable storage**

The following fields in the SPECstorage Solution 2020 result submission form are relevant to a solution's stable storage implementation, and should contain the information described herein:

- 1. Memory. Specify the size, type, and location of non-volatile intermediate storage used to retain data in the SUT upon loss of primary power. For example: (1) 256 GB battery-backed SDRAM on PCI card in the solution, (2) 64 MB battery-backed SRAM in the disk controller, (3) 400 GB on Hard Disk Drive in the Solution, (4) 80 GB UPS-Backed Main Memory in the solution, etc.
- 2. Stable Storage. Describe the stable storage implementation of the SUT. There must be enough detail to explain how data is protected in the event that a power or non-destructive hardware/software failure occurs. The description must at least include the following points where applicable:
	- a. Specify the vendor, model number and capacity (VA) of the UPS, if one is used.
	- b. Where does committed data reside at the time of a failure?
	- c. How does the SUT recover committed data?
	- d. What is the life of any UPS and/or batteries used to implement the stable storage strategy?
	- e. How is the system protected from cascading power failures?
	- f. If using cloud storage provider, describe how the SLA specifications and descriptions meet the stable storage requirements. This is not availability, but durability in the SLA.

## <span id="page-12-0"></span>**4.3.5 Stable storage examples**

Here are two examples of stable storage disclosure using the above rules. They are hypothetical and are not intentionally based on any current product.

Example #1:

UPS: APC Smart-UPS 1400 (1400VA)

Non-volatile intermediate storage Type: (1) 3 TB on Hard Disk Drive in the Server. (2) 1 TB batterybacked DIMM in the disk controller.

Non-volatile intermediate storage Description: (a) During normal operation, the server keeps committed data in system memory that is protected by a server UPS. When the UPS indicates a low battery charge, the server copies this data to local SAS drives. The value of the low battery threshold was chosen to guarantee enough time to flush the data to the local disk several times over. The magnetic media on the disk will hold data indefinitely without any power source. Upon power-up, the server identifies the data on the local drive and retrieves it to resume normal operation. Any hard or soft reset that occurs with power applied to the server will not corrupt committed data in main memory. (b) Committed data is also kept in a DIMM on the disk controller. (c) This DIMM has a 96-hour battery attached to overcome any loss in power. (d) If the disk controller NVRAM battery has less than 72 hours of charge, the disk controller will disable write caching. Reset cycles to the disk controller do not corrupt the data DIMM. Write caching is disabled on all disk drives in the SUT.

Example #2:

UPS: None

Non-volatile intermediate storage Type: 256 GB battery-backed SDRAM on a PCI card.

Non-volatile intermediate storage Description: (a) All data is written to the NVRAM before it is committed to the client and retained until the drive arrays indicate successful transfer to disk. The DIMM on the (c) NVRAM card has a 150-hour battery attached to overcome any loss in power. (b) Upon powerup, the server replays all write commands in the NVRAM before resuming normal operation. (d) The server will flush the data to auxiliary storage and stop serving NFS requests if the charge in the NVRAM battery ever falls below 72 hours. Write caching is disabled on all disk drives in the SUT.

# <span id="page-12-1"></span>**5. Benchmark Execution Requirements**

This section details the requirements governing how the benchmark is to be executed for the purpose of generating results for disclosure.

# <span id="page-12-2"></span>**5.1 Valid methods for benchmark execution**

The benchmark must always be executed by using the SM2020 Python script on the prime client.

# <span id="page-13-0"></span>**5.2 Solution File System Creation and Configuration**

The components of the solution that hold the data and/or metadata for the file systems under test must follow the stable storage requirements detailed in the sectio[n 4.3](#page-8-1) "*[Description of Stable Storage for](#page-8-1)* " [above.](#page-8-1)

It is not necessary to (re-)initialize the solution under test prior to a benchmark run. However, in the full disclosure report for a benchmark run, any configuration steps or actions taken since the last (re- )initialization must be documented for each component of the solution. The documentation must be detailed enough to allow reproduction of results. If the solution was initialized immediately prior to the benchmark run, then no additional documentation is required.

Components that do not hold the data and/or metadata for the file systems under test may be excluded from these documentation requirements, but a statement explaining that the component does not hold data or metadata for the file systems under test is required. Examples of such components include: non-adaptive network switches, local disks in load generators when they do not hold the file systems under test, or administrative infrastructure necessary for running virtualized environments (e.g. vCenter server).

For a component to be considered "(re-)initialized", it must have been returned to a state such that it does not contain any cached data or metadata related to the file systems under test. For a SUT where some components are not fully under the control of the test sponsor, such as when cloud storage is being used, such components should be (re-)initialized to the fullest extent possible and documented. The steps used to (re-)initialize each component must be documented, except where excluded from such documentation above.

# <span id="page-13-1"></span>**5.3 Data Point Specification for Results Disclosure**

The result of benchmark execution is a set of business metric / response time data points for the solution under test which defines a performance curve. The measurement of all data points used to define this performance curve must be made within a single benchmark run, starting with the lowest requested load level and proceeding to the highest requested load level.

Published benchmark results must include at least 10 load points (excluding a business metric of zero). The load points should be as uniformly spaced as possible. Each load point must be within 30% of its nominal uniformly-spaced value. The nominal interval spacing is the maximum requested load divided by the number of requested load points. Note that this means the distance between zero and the first requested load point must also fall within the nominal interval spacing. The solution under test must be able to support a load of at least 10 business metrics to be publishable.

Any invalid data points will invalidate the entire run.

No manual server or testbed configuration changes, server reboots, or file system initialization (e.g., "newfs/format") are allowed during the execution of the benchmark or between data point collection. If any requested load level or data point must be rerun for any reason, the entire benchmark execution must be restarted, i.e., the series of requested load levels repeated in whole. Note that if the SUT had been in a reinitialized state before the previous run, it must be re-initialized again, or additional documentation requirements will come into effect. See sectio[n 5.2](#page-13-0) for more details.

#### <span id="page-14-0"></span>**5.4 Overall response time calculation**

The overall response time is an indicator of how quickly the system under test responds to operations over the entire range of the tested load. Mathematically, the value is derived by calculating the area under the curve divided by the peak throughput. This calculation does not include an assumed origin point, only measured data points.

## <span id="page-14-1"></span>**5.5 Benchmark Modifiable Parameters**

The benchmark has a number of parameters which are configurable. These configuration parameters are set by using the rc file on the prime client. **Only certain parameters may be modified for a publishable run which are above the cut line explicitly specified in the rc file**.

# <span id="page-14-2"></span>**5.5.1 Configuring Benchmark Parameters**

Once you have the clients and server configured, you must set some parameters for the benchmark itself, which you do in a file called the "sfs rc file". The actual name of the file is a prefix picked by you, and the suffix " $rc$ ". The default version shipped with the benchmark is delivered as "sfs  $rc$ " in the benchmark source directory. One may use any text editor to modify parameters in the rc files.

There are several parameters you must set, and several others you may change to suit your needs while performing a disclosable run. There are also many other parameters you may change which change the benchmark behavior but lead to a non-disclosable run (for example, turning on the PIT\_SERVER). See the SPECstorage Solution 2020 Run Rules for the classification of all the parameters.

The parameters you must set are:

- 1. **BENCHMARK:** The name of the workload to run. AI\_IMAGE, EDA\_BLENDED, GENOMICS, SWBUILD, or VDA.
- 2. **CLIENT MOUNTPOINTS**: This parameter specifies the names of the file systems the clients will use when testing the storage solution. The business metric values are spread among the client mount points in the following way. If the number of items N in the CLIENT\_MOUNTPOINTS list is greater than the business metric value L (the current value for LOAD), then the first L items from the list are used, one business metric value per client/mountpoint. If  $L>N$ , then the  $N+1$ business metric value will wrap around to the beginning of the list and allocation proceeds until all L business metrics have been allocated, wrapping around to the beginning of the list as many times as is necessary.

Examples:

 For an NFS configuration: client\_name:/mount\_point\_path client\_name:/mount\_point\_path

For a SMB configuration: (client name followed by UNC path) client\_name:\\server\path client\_name:\\server\path …

When using an external file: (CLIENT\_MOUNTPOINTS=mountpoints.txt), the syntax for each line in the file is "client name path". Multiple mountpoints for a single load generator can be specified on the same line, separated by spaces. However, because the CLIENT\_MOUNTPOINTS list is used in order, this may create artificial bottlenecks if not done carefully. The lines do not need to be unique. For example:

 client1 /mnt client1 /mnt client2 /mnt client3 /mnt1 client3 /mnt2

**Reminder:** If using Windows load generators, the Prime client must not be listed in the CLIENT\_MOUNTPOINTS list.

3. **LOAD**, **INCR\_LOAD**, and **NUM\_RUNS**: These parameters specify the aggregate load the clients will generate. To test a set of evenly spaced load points, set all three parameters. Set LOAD to the lowest load level, set INCR\_LOAD the amount you would like to increase the load for each measured run, and set NUM\_RUNS to the number of times you would like to increment the load. This is the easiest way to configure a disclosable run. For example, if you would like to measure 10 evenly spaced points ending at 2000, you would set LOAD to 200, INCR\_LOAD to 200 and NUM\_RUNS to 10.

When choosing LOAD values please take into consideration the amount of RAM that these workloads will consume on the client.

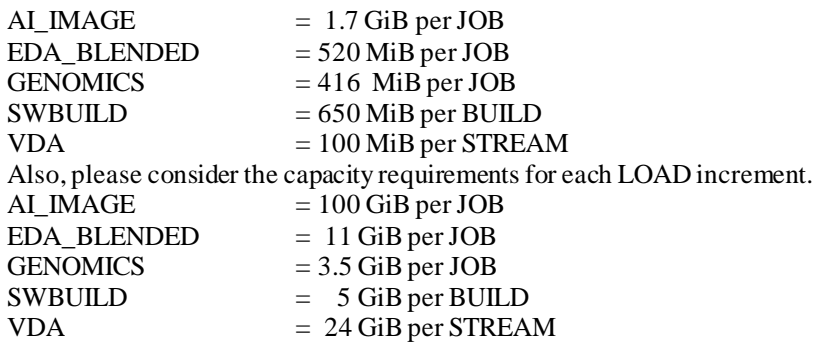

- 4. **EXEC\_PATH**: Set this to the absolute path to the benchmark executable. The same path will be used on all clients, so the executable must be at the same path on all clients.
- 5. **USER**: Set this to the User ID for launching the benchmark on all clients. (On Windows systems this includes the Domain\User) E.g. DOMAIN\User33
- 6. **PASSWORD**: Set this to the account password for running the benchmark. (Windows clients only)

#### **5.5.1.1 Other Variables in the RC File**

In addition to the parameters required to be changed for a run, the following parameters are optionally adjustable in the RC file – note that some may not be changed or set for a publishable run:

- 1. **PRIME\_MON\_SCRIPT** and **PRIME\_MON\_ARGS**: This is the name (and argument list) of a program which the SPECstorage Solution 2020 benchmark will execute during the various phases of the benchmark. This is often used to start some performance measurement program while the benchmark is running to assist with debugging and tuning your system. An example monitor script – sfs\_ext\_mon – is provided in the SPECstorage Solution 2020 source directory. For a disclosable run, this program/script must be performance neutral and its actions must comply with the SPECstorage Solution 2020 Run and Reporting Rules. If this option is used, the script used, as well as the contents of the PRIME\_MON\_ARGS parameter, must be disclosed in the Other Solution Notes (otherSutNotes) field. Longer scripts may be attached as a configuration diagram and referenced in the Other Solution Notes (otherSutNotes) field.
- 2. **IPV6\_ENABLE:** Flag to set for when the benchmark should use IPv6 to communicate with other benchmark processes.
- 3. **MAX FD\*:** Sets the maximum number of file descriptors each proc can use.
- 4. **FILE ACCESS LIST<sup>\*</sup>:** If enabled, the benchmark will dump a list of all files accessed during each load point.
- 5. **NETMIST LOGS:** Used to set a non-default location for the netmist  $C^*$ .log files. If this isn't set either /tmp/ or c:\tmp\ will be used.
- 6. **PDSM\_MODE=integer value**

Specifies the access behavior of the clients. PDSM\_MODE=0 tells the client processes to update only their entries in the log file and to overwrite their entry every PDSM\_INTERVAL. This presents a single view of all of the statistical data that is updating every PDSM\_INTERVAL seconds. If the PDSM\_MODE is 1, then each client process will append new statistical data to the end of the file. This provides data over a continuum of time.

- 7. **PDSM\_INTERVAL**= integer value The duration of time in seconds between sample collection, that is, how often the client processes will update the log.
- 8. **UNIX\_PDSM\_LOG**=filename ThepathtotheUnixPDSM\_LOGfile.Example: /tmp/pdsm.log
- 9. **WINDOWS\_PDSM\_LOG= filename** The path to the Windows PDSM log file. Example: C:\tmp\pdsm.log
- 10. **UNIX\_PDSM\_CONTROL=filename** The Unix control file used for dynamic manipulation of the benchmark while it is running.
- 11. **WINDOWS\_PDSM\_CONTROL=filename** The Windows control file used for dynamic manipulation of the benchmark while it is running.

**\*This parameter may not be changed or set to a non-default value for a publishable run.**

# <span id="page-16-0"></span>**6. SPECstorage Solution 2020 Submission File and Reporting Form Rules**

There are rules associated with the fields in the submission report and in the corresponding sections of the reporting form. Rules for valid and/or required values in the fields are described below. The description for the Processing Elements field is complex enough that it is contained in its own subsection after the table.

# <span id="page-17-0"></span>**6.1 Submission Report Field Descriptions**

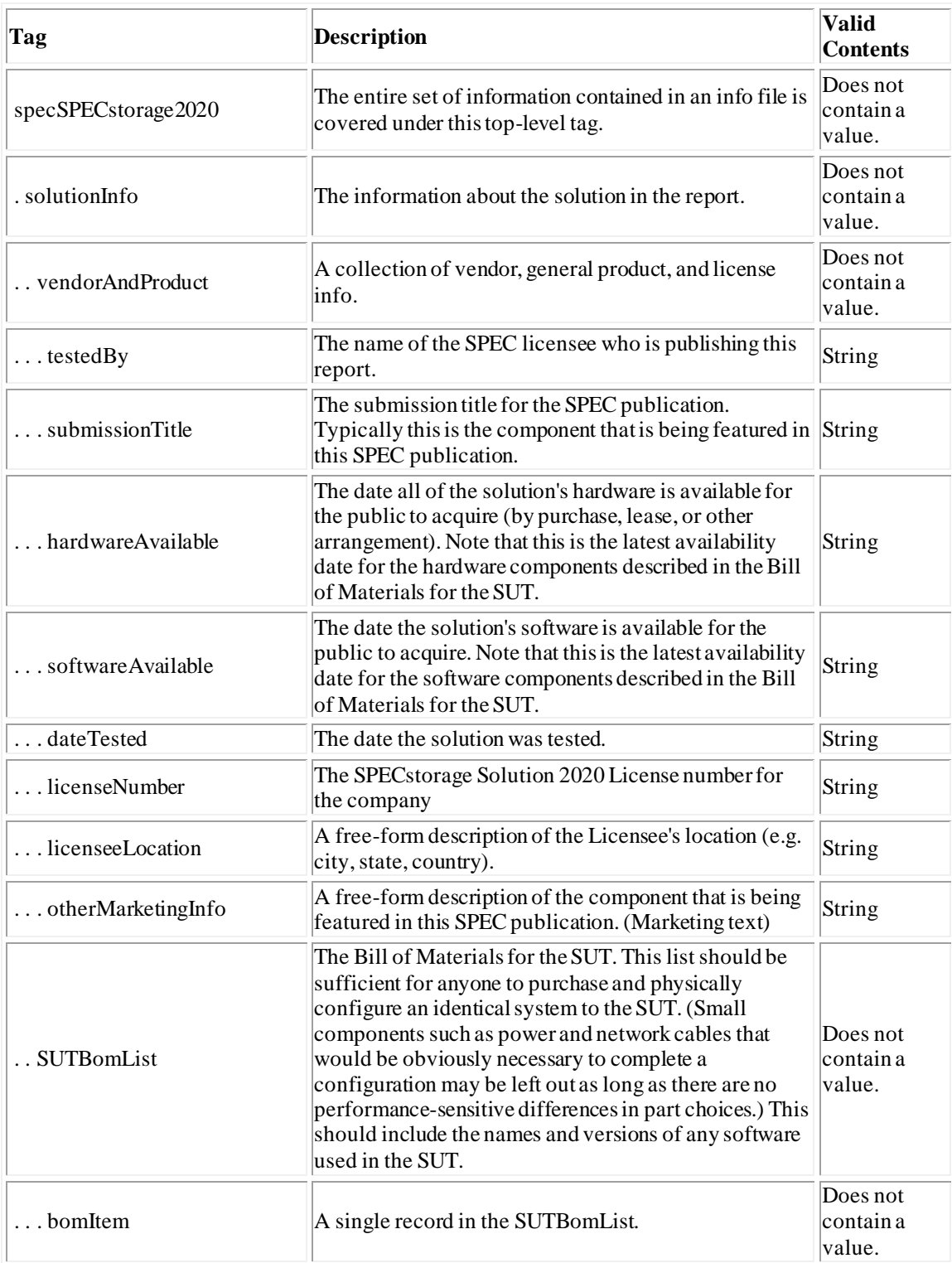

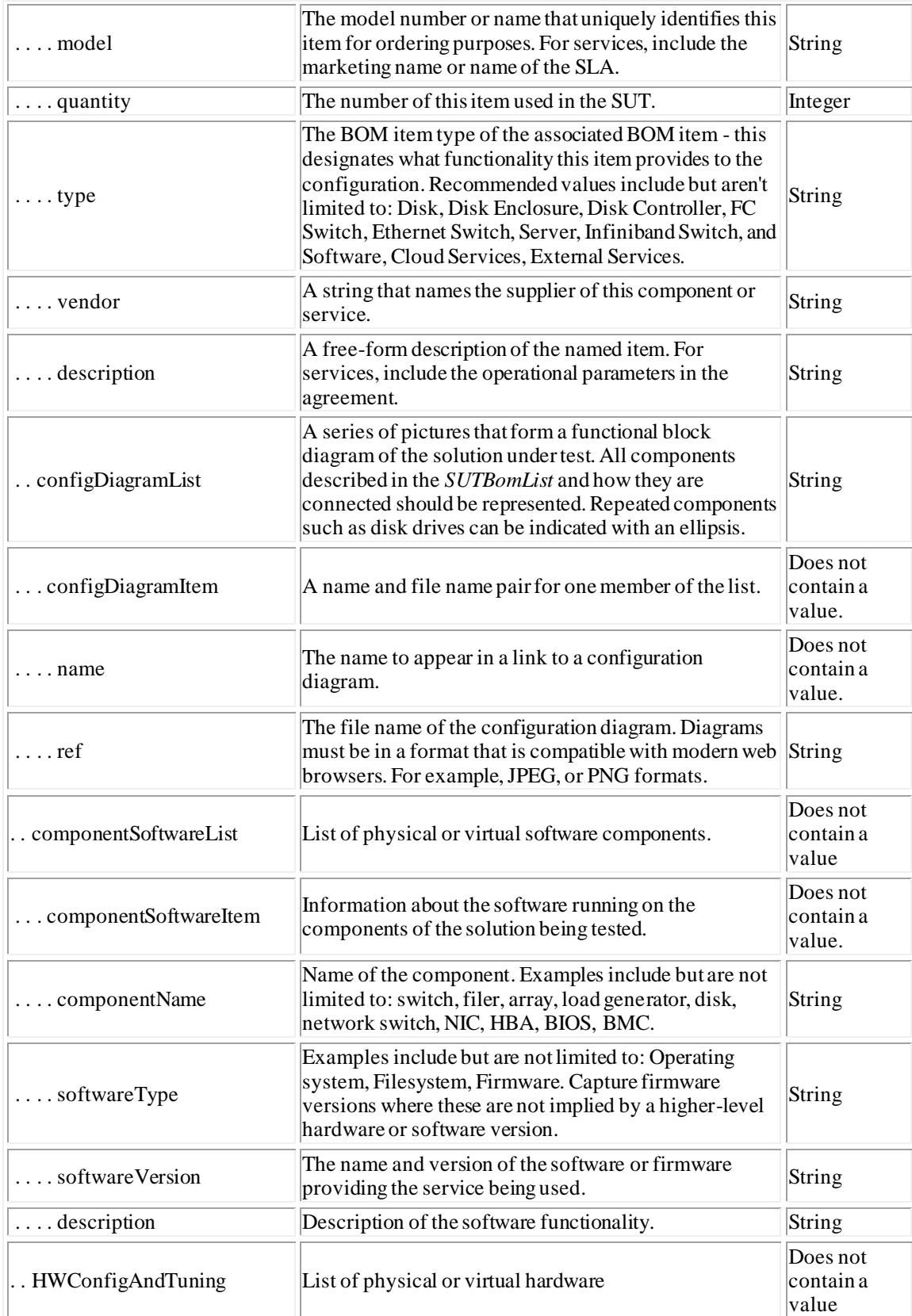

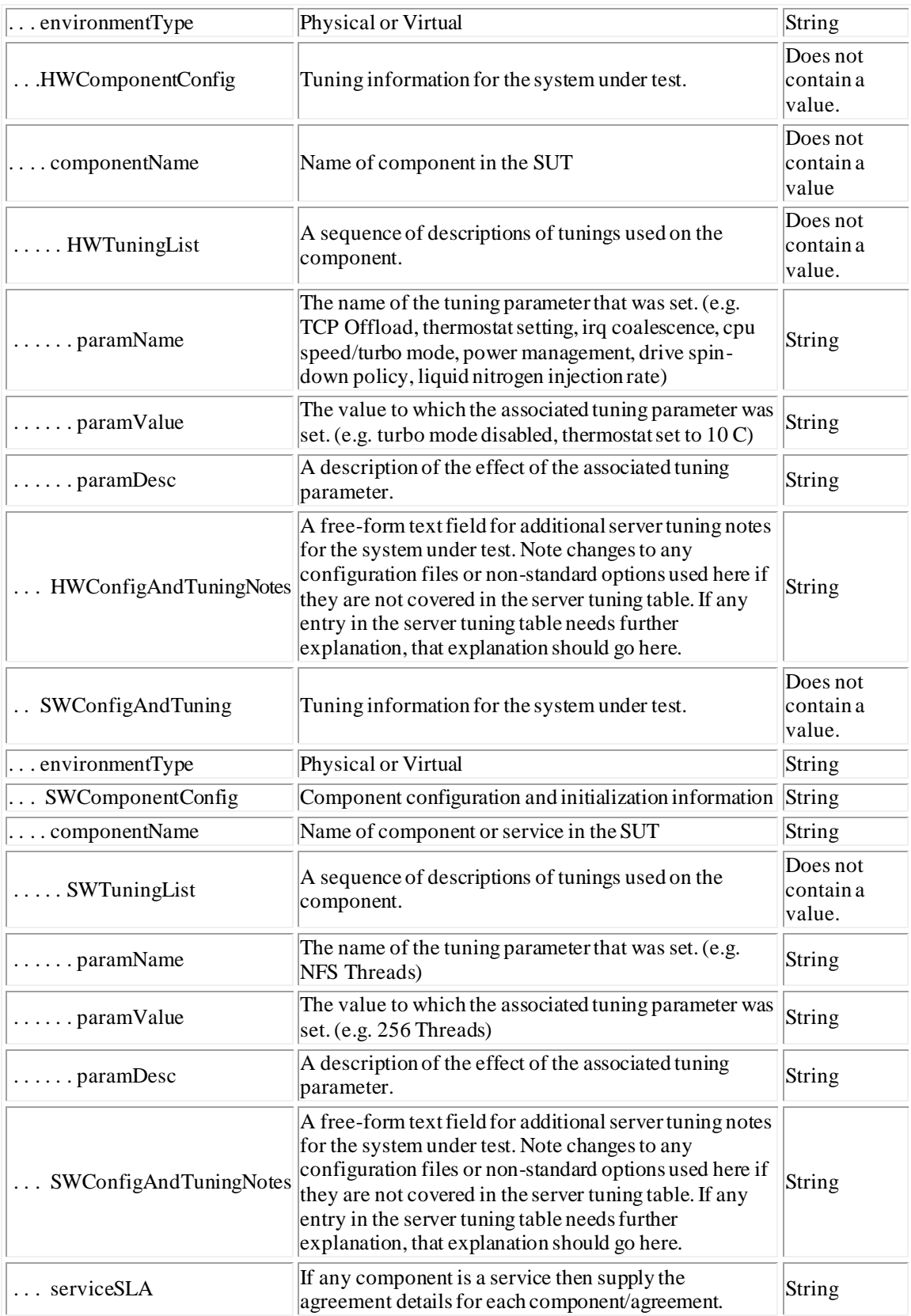

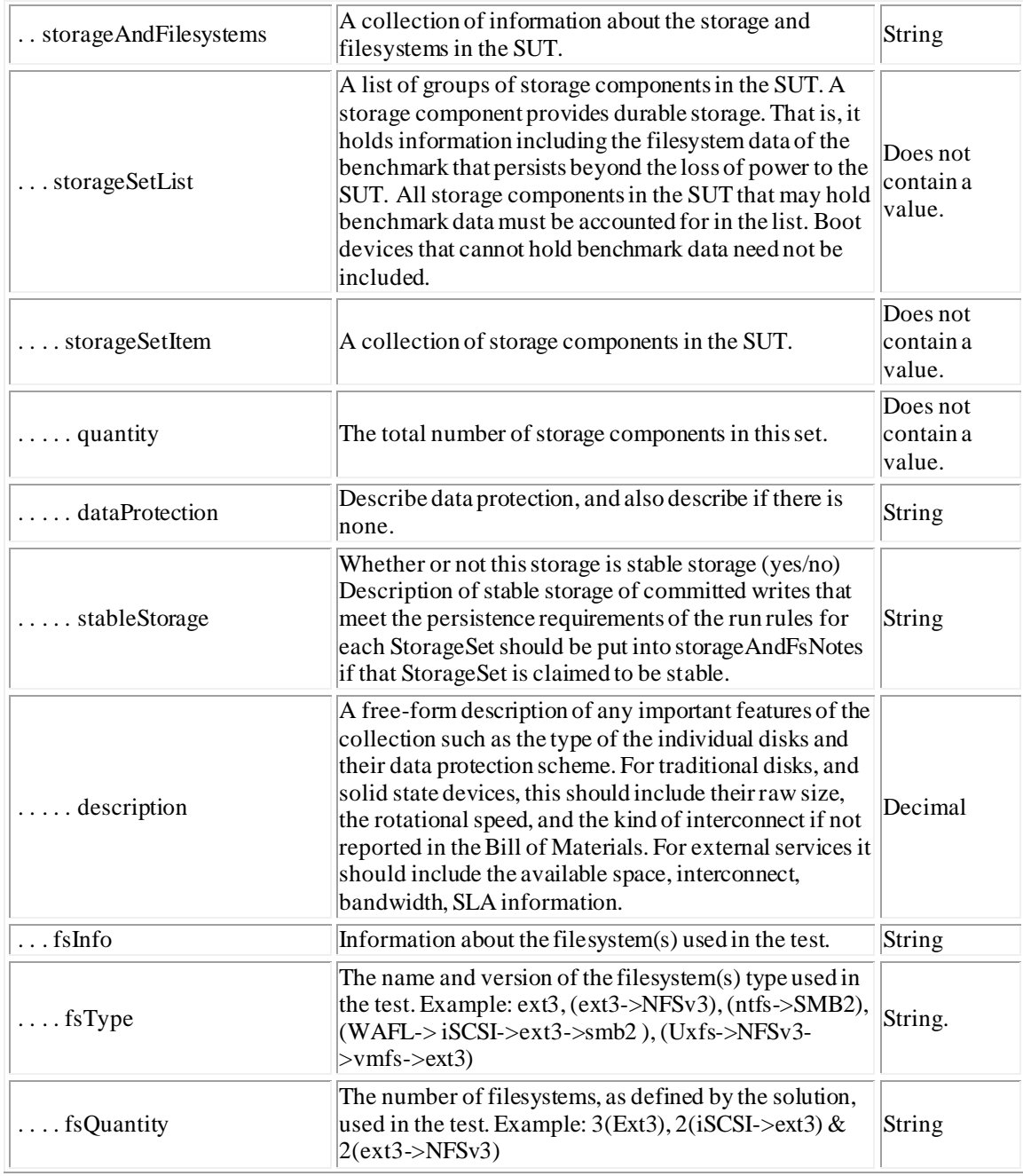

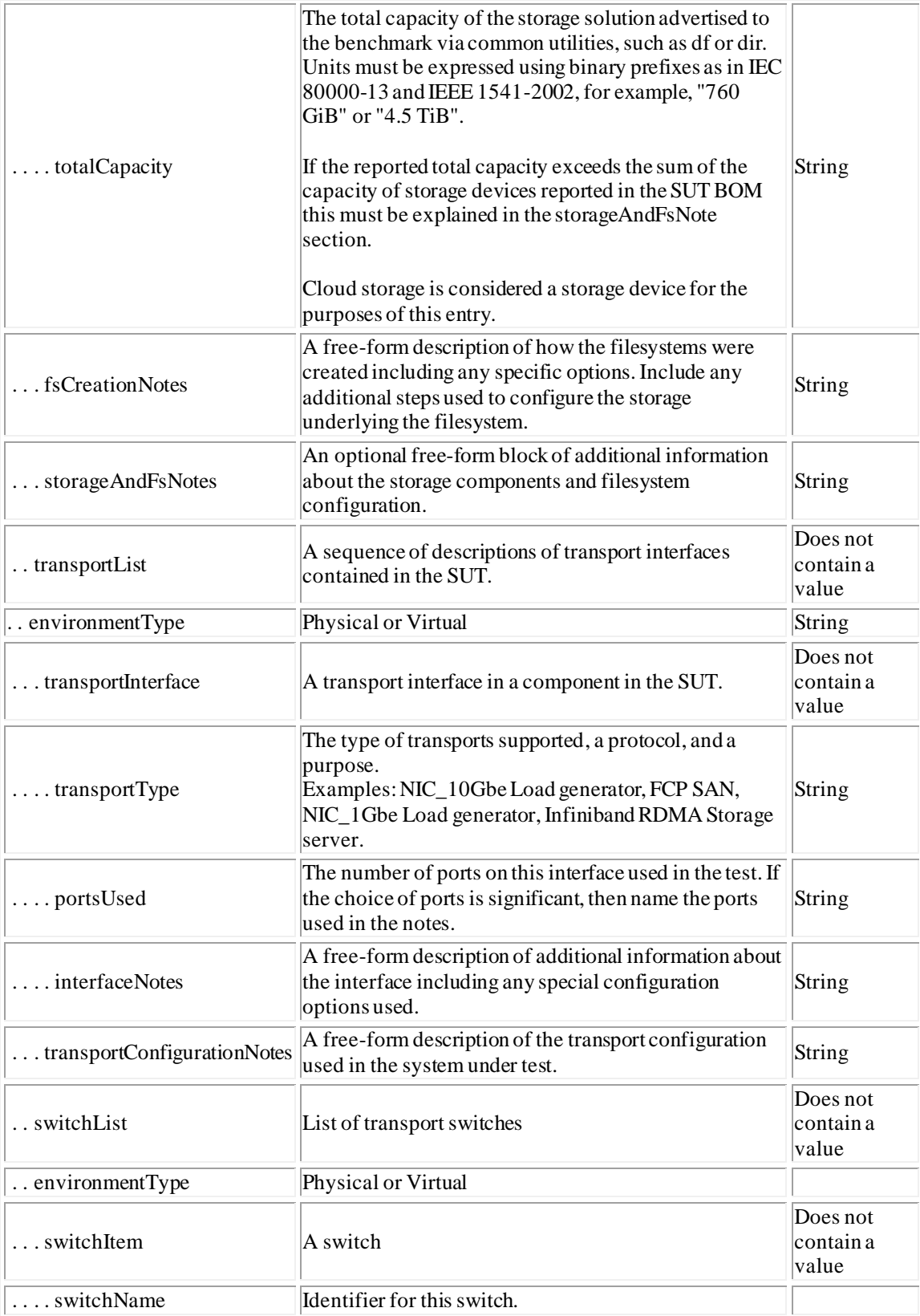

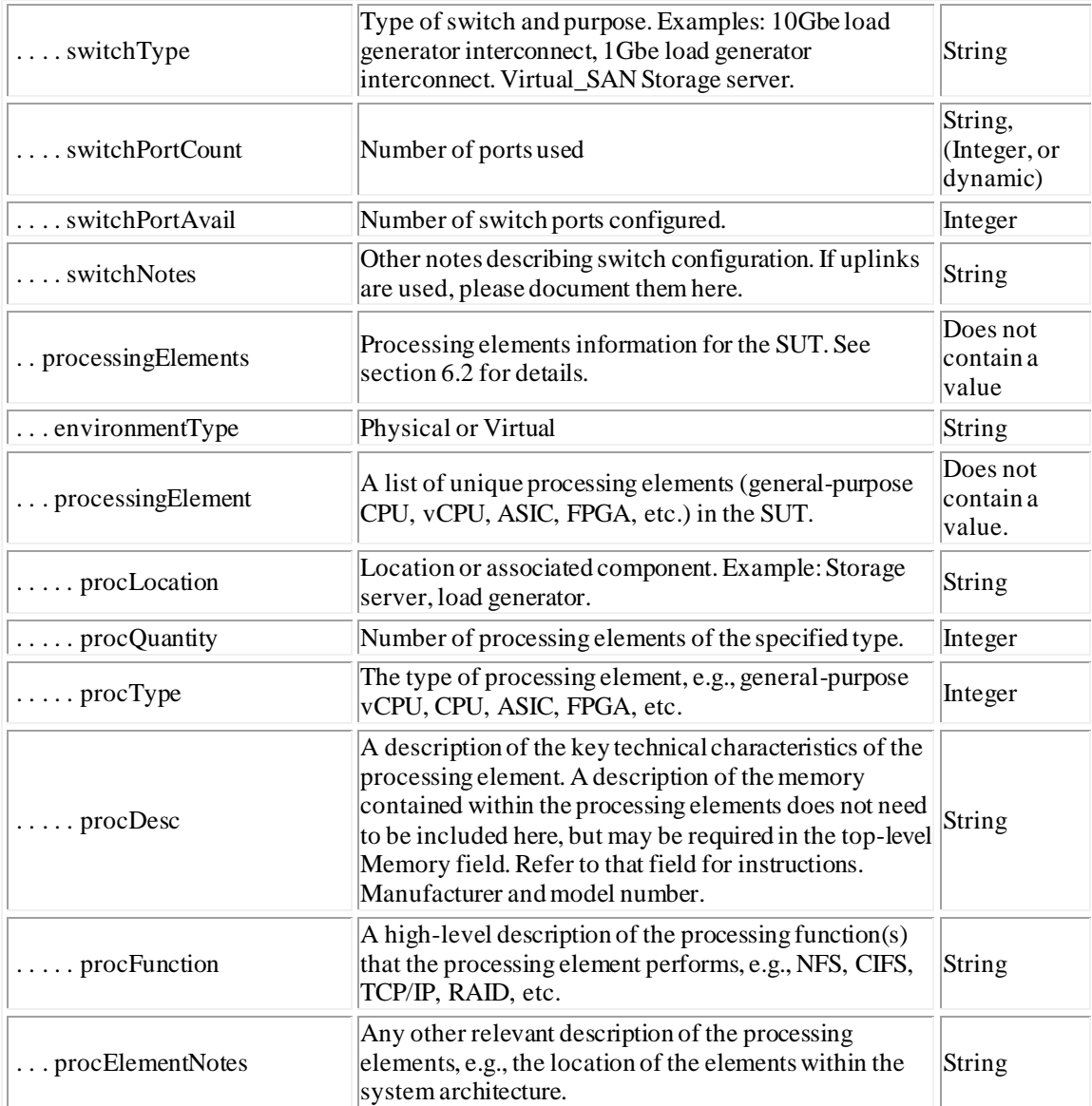

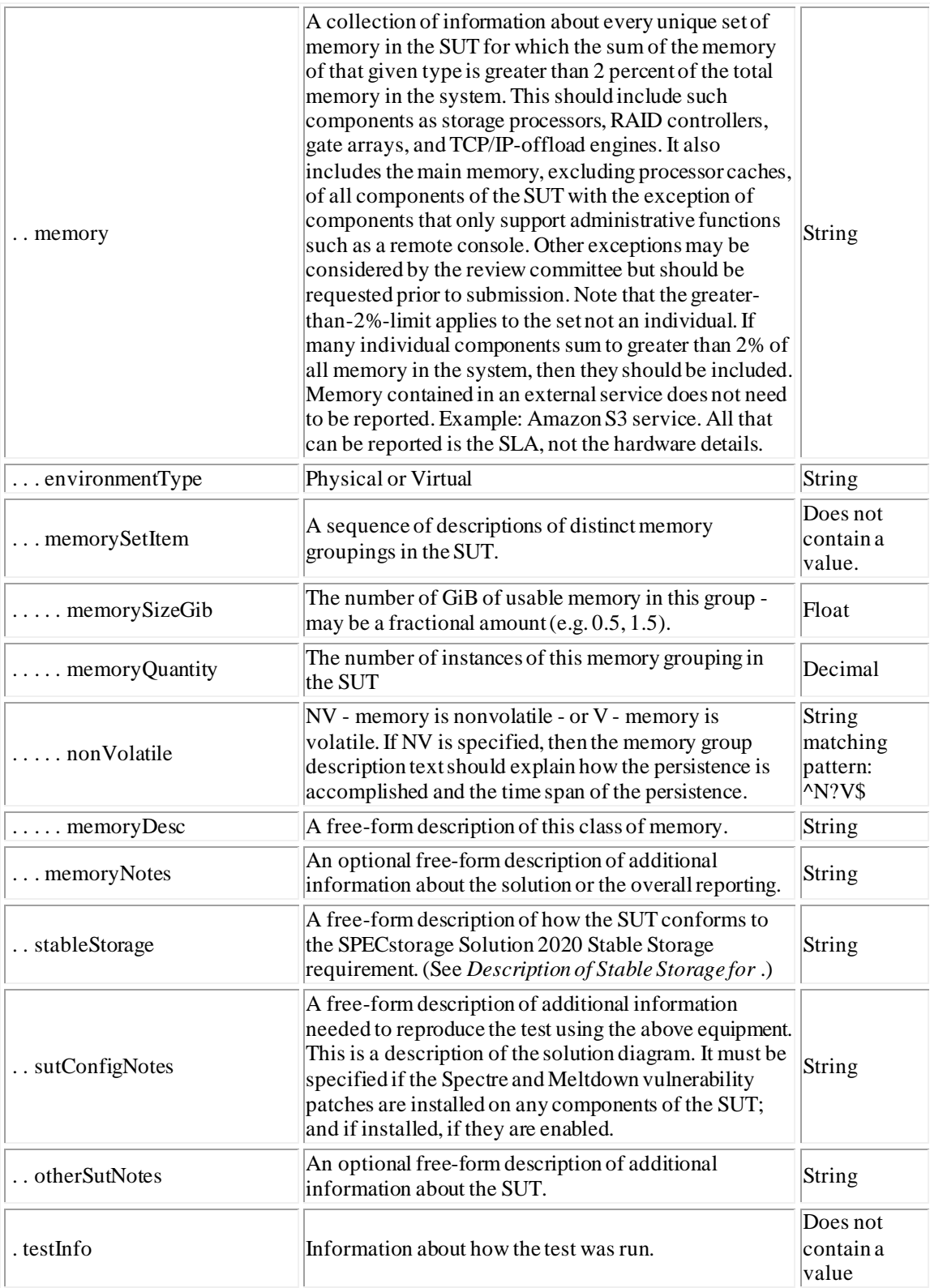

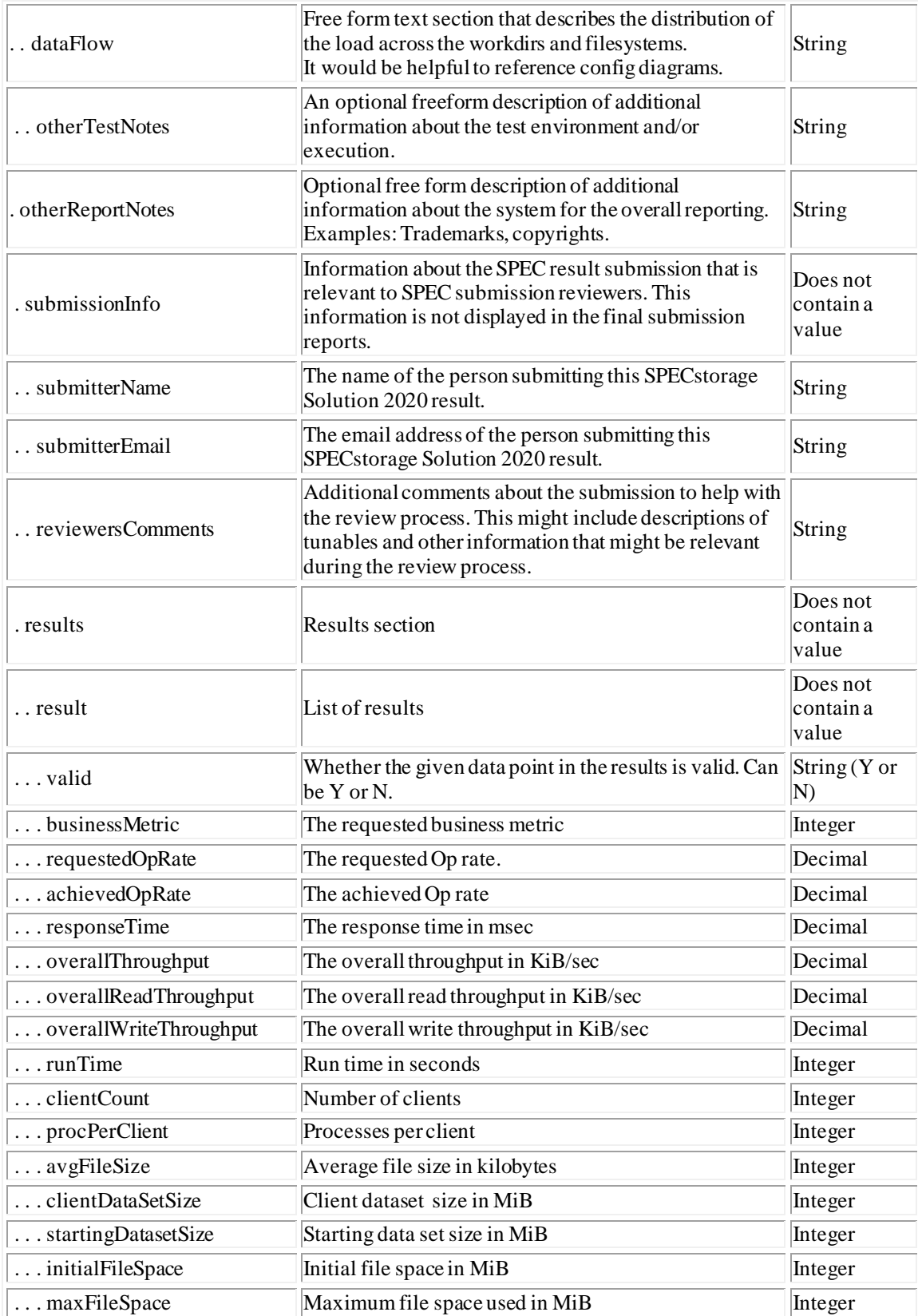

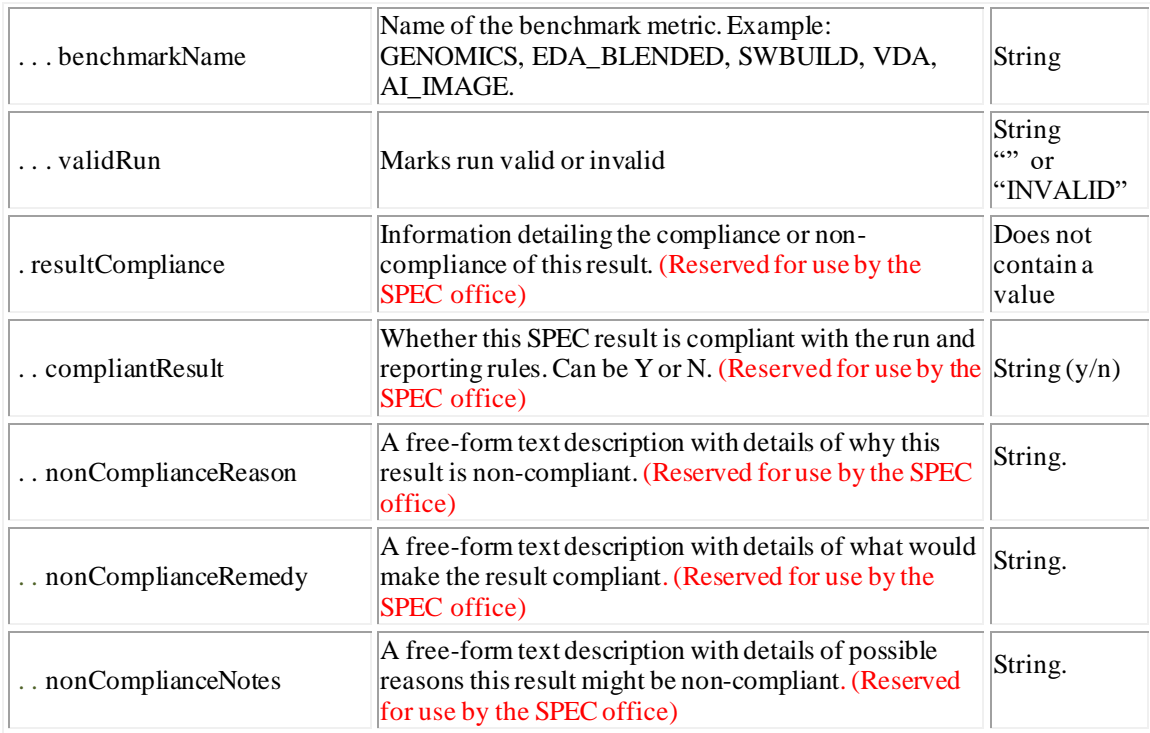

# <span id="page-25-0"></span>**6.2 Processing Elements Field Description**

The Processing Elements field should include a description of all the major processing elements involved in servicing the requests generated by the benchmark, and in producing responses to those requests. This description may include, but is not limited to, those elements involved in processing for the client file I/O requests.

An example of a typical system architecture showing processing elements that should be described is provided in the diagram in section 6.4 below. The description does not need to include processing elements used solely for the purpose of system management activities that do not impact the processing of SPECstorage Solution 2020 requests in any way (e.g., monitoring control processors). Processing elements internal to switches do not need to be included.

These sub-fields show up in a table in the submission form and should include the following information about the processing elements:

1) **Item**: Item number, one row for each different type of processing element.

2) **Qty**: Number of processing elements of the specified type.

3) **Type**: The type of processing element, e.g., general-purpose CPU, vCPU, ASIC, etc.

4) **Description**: A description of the key technical characteristics of the processing element. A description of the memory contained within the processing elements does not need to be included here but may be required in the top-level Memory field. Refer to that field for instructions.

5) **Processing Function**: A high-level description of the processing function(s) that the processing element performs, e.g., NFS, CIFS, TCP/IP, RAID, Wan acceleration, etc.

If the processing elements are general purpose CPUs (or processors), the Qty field should contain the number of processors in the system. It is assumed that processors can be described as containing one or more "chips", each of which contains some number of "cores", each of which can run some number of hardware "threads". Therefore, the following characteristics of the CPUs should be provided under the Description field:

- 1) Name: A manufacturer-determined processor formal name.
- 2) Speed: A numeric value expressed in megahertz or gigahertz. The value here is the speed at which the CPU is run.
- 3) Cores Enabled. Number of processor cores enabled during the test
- 4) Chips Enabled. Number of processor chips enabled during the test
- 5) Cores/Chip. Number of processor cores that are manufactured into a chip (irrespective of whether or not the cores are enabled)
- 6) HW Threads/Core. Number of hardware threads enabled per core during the test
- 7) Characteristics: Any other description necessary to disambiguate which processor is used, in case CPU Name and CPU Speed are not sufficient (e.g., L1/L2/L3 cache sizes, etc.)
- 8) For cloud publications this may be the instance definition provided by the cloud provider.

If the processing elements are not general-purpose CPUs, e.g., application-specific integrated circuits (ASICs) such as FPGAs, the Qty field should contain the number of ICs (chips) used during the test. In addition, the Description field should include details on meaningful technical characteristics of the processing element, e.g., manufacturer part number, clock speed, etc.It does not have to be as structured a description as it is for general-purpose CPUs.

Any other relevant description of the processing elements, e.g., the location of the elements within the system architecture, may be included under the Processing Elements Notes field.

The diagram in sectio[n 6.4](#page-27-0) is provided solely as an example to help identify processing elements that should be disclosed. It is not intended to represent the system architecture of any specific product. The purple boxes are examples of the important processing functions to keep in mind when trying to identify the key processing elements in your SUT.

#### <span id="page-26-0"></span>**6.3 Memory elements field description**

A collection of information about every unique set of memory in the SUT for which the sum of the memory of that given type is greater than 2 percent of all the memory in the system. This should include such components as storage processors, RAID controllers, gate arrays, and TCP/IP-offload engines. It also includes the main memory, excluding processor caches, of all components of the SUT with the exception of components that only support administrative functions such as a remote console. Other exceptions may be considered by the review committee but should be requested prior to submission. Note that the greaterthan-2%-limit applies to the set not an individual. If many individual components sum to greater than 2% of all memory in the system, then they should be included. Memory contained in an external service does not need to be reported. Example: Amazon S3 service. All that can be reported is the SLA, not the hardware details. See purple boxes in diagram sectio[n 6.4.](#page-27-0)

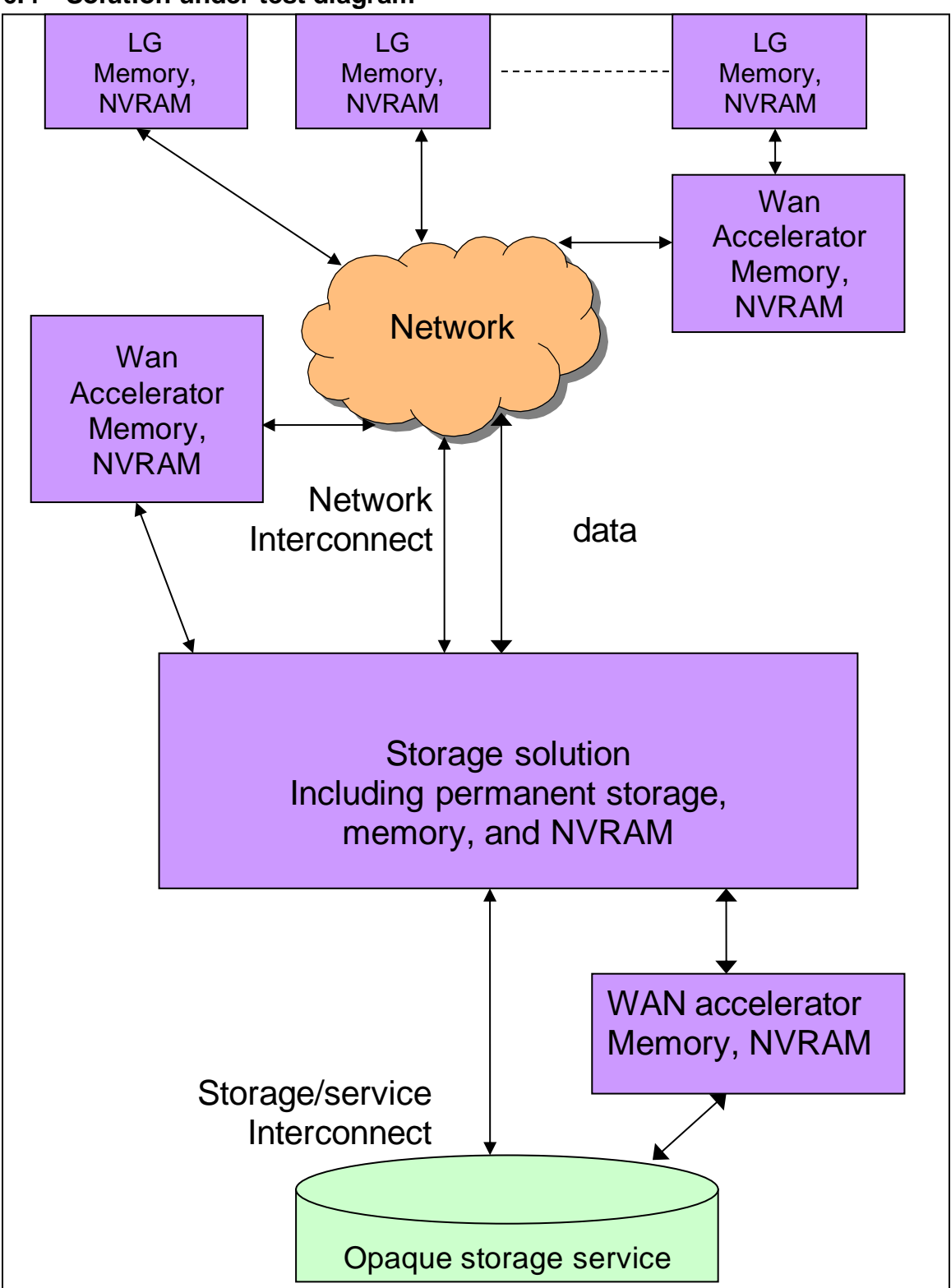

<span id="page-27-0"></span>**6.4 Solution under test diagram**